## Li nux

# $5.1$  Linux

 $UN \times$  $CD$  $\mathsf L$ inux  $\mathsf L$ inux  $\mathsf L$ inux  $\mathsf L$ inux  $\mathsf L$ inux  $\mathsf L$ 

## $5.1.1$

PC RTC CS RTC Real Time Clock, the CMOS FC the CMOS the CMOS the CMOS FC the CMOS the CMOS the CMOS The CMOS The CMOS The CMOS The CMOS

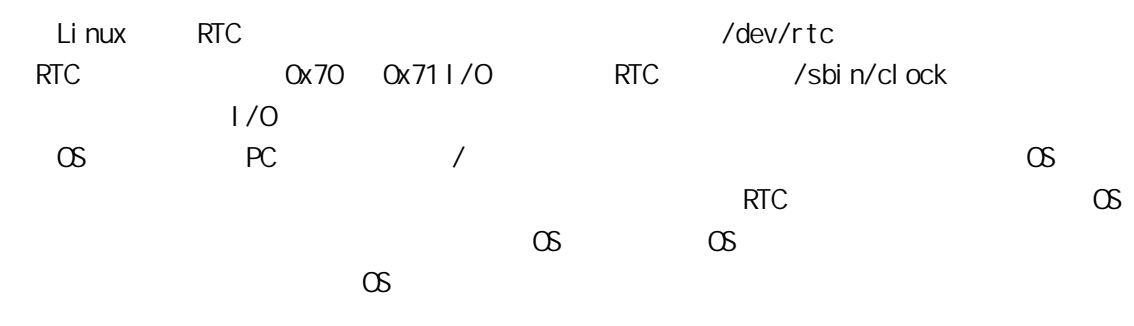

– 123 –

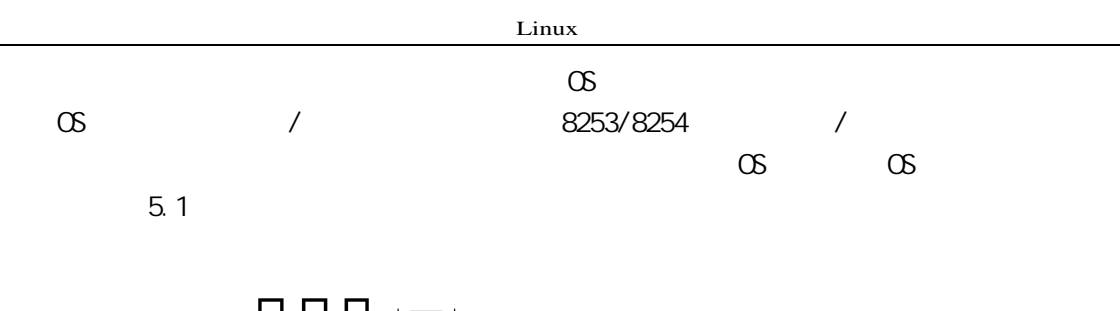

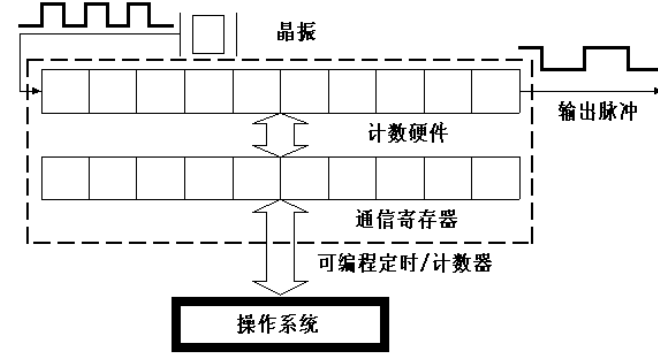

5.1 8253/8254

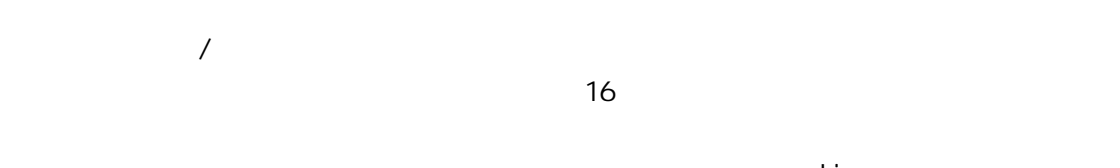

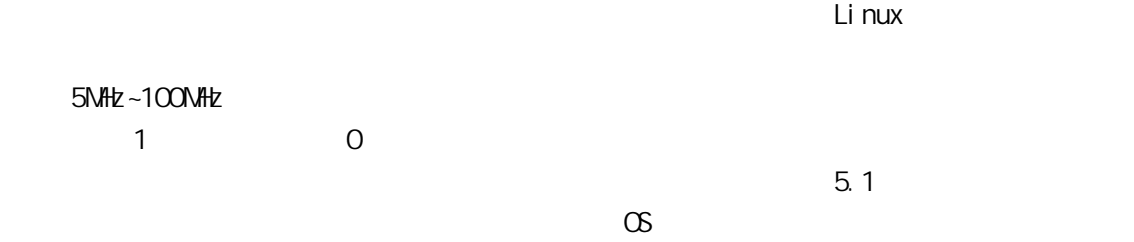

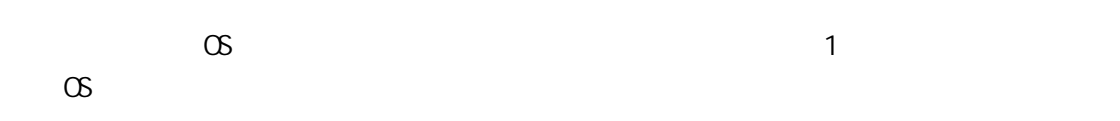

### $5.12$

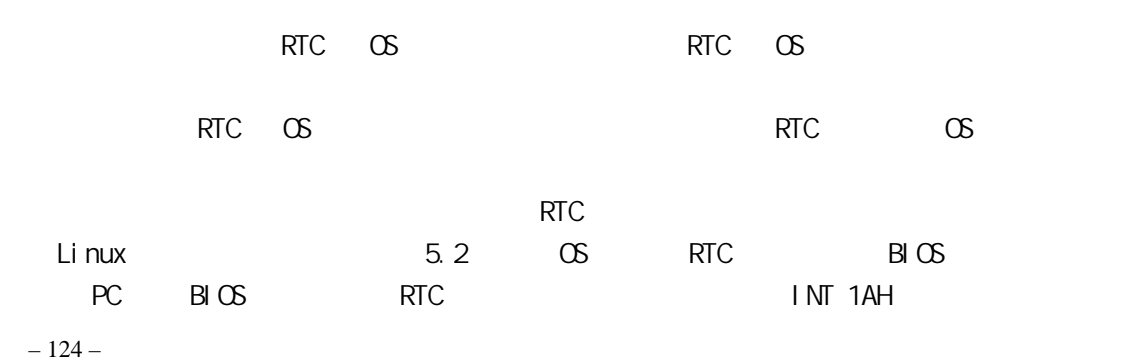

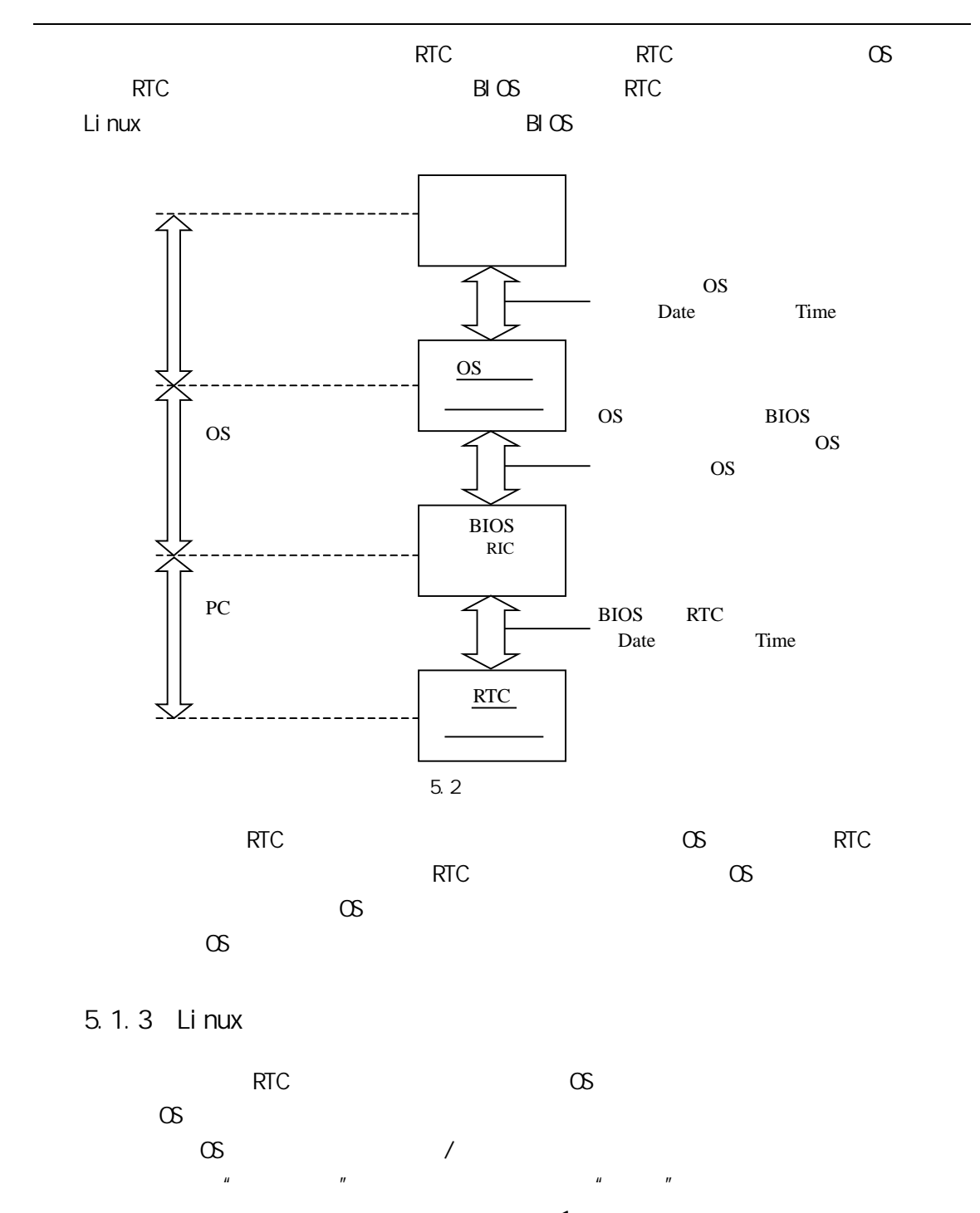

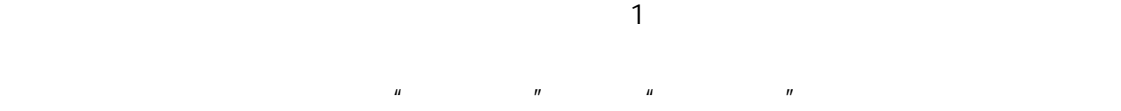

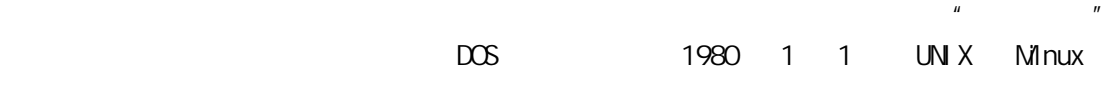

– 125 –

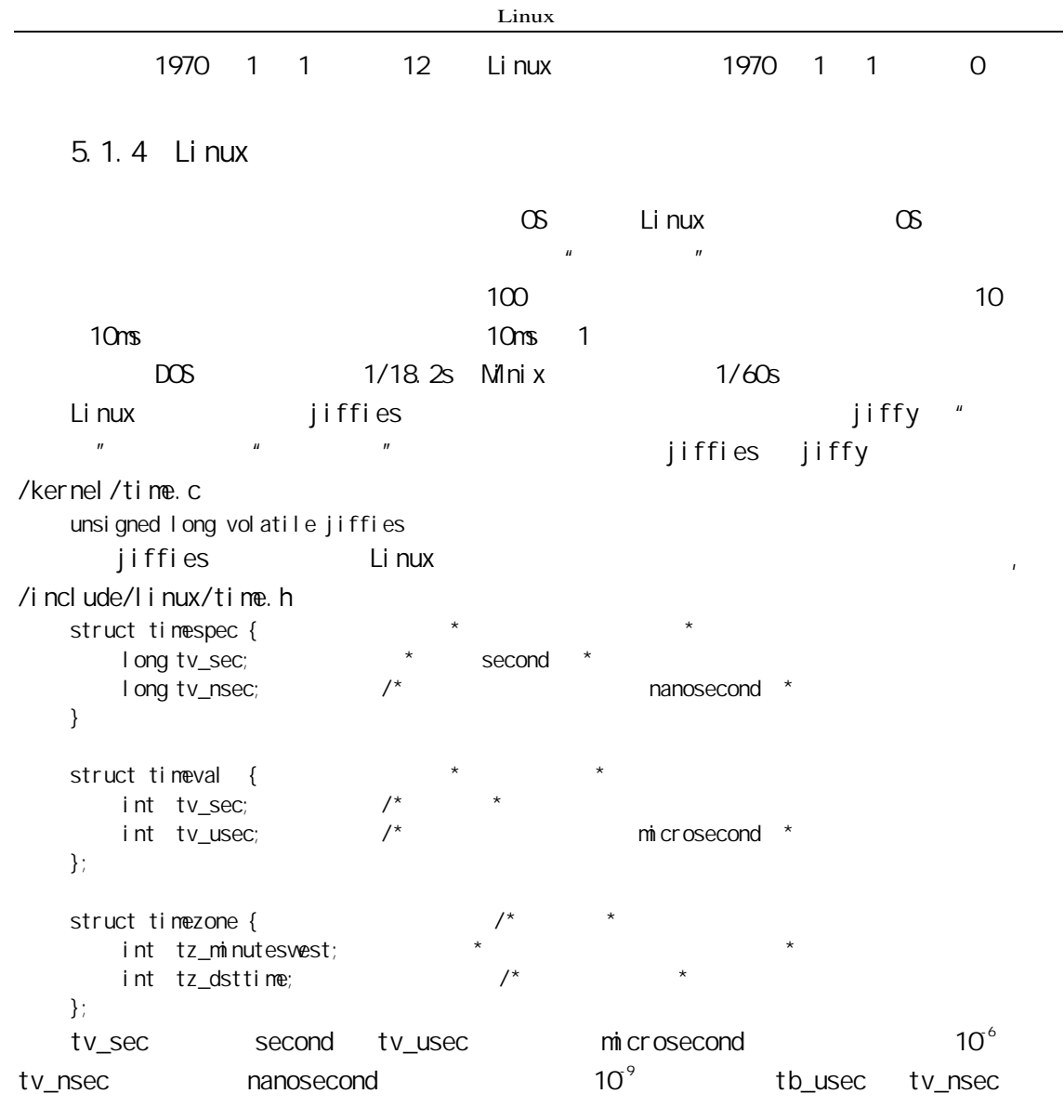

 $L$ inux  $\overline{\phantom{a}}$ 

jiffies jiffies jiffies j i ffi es

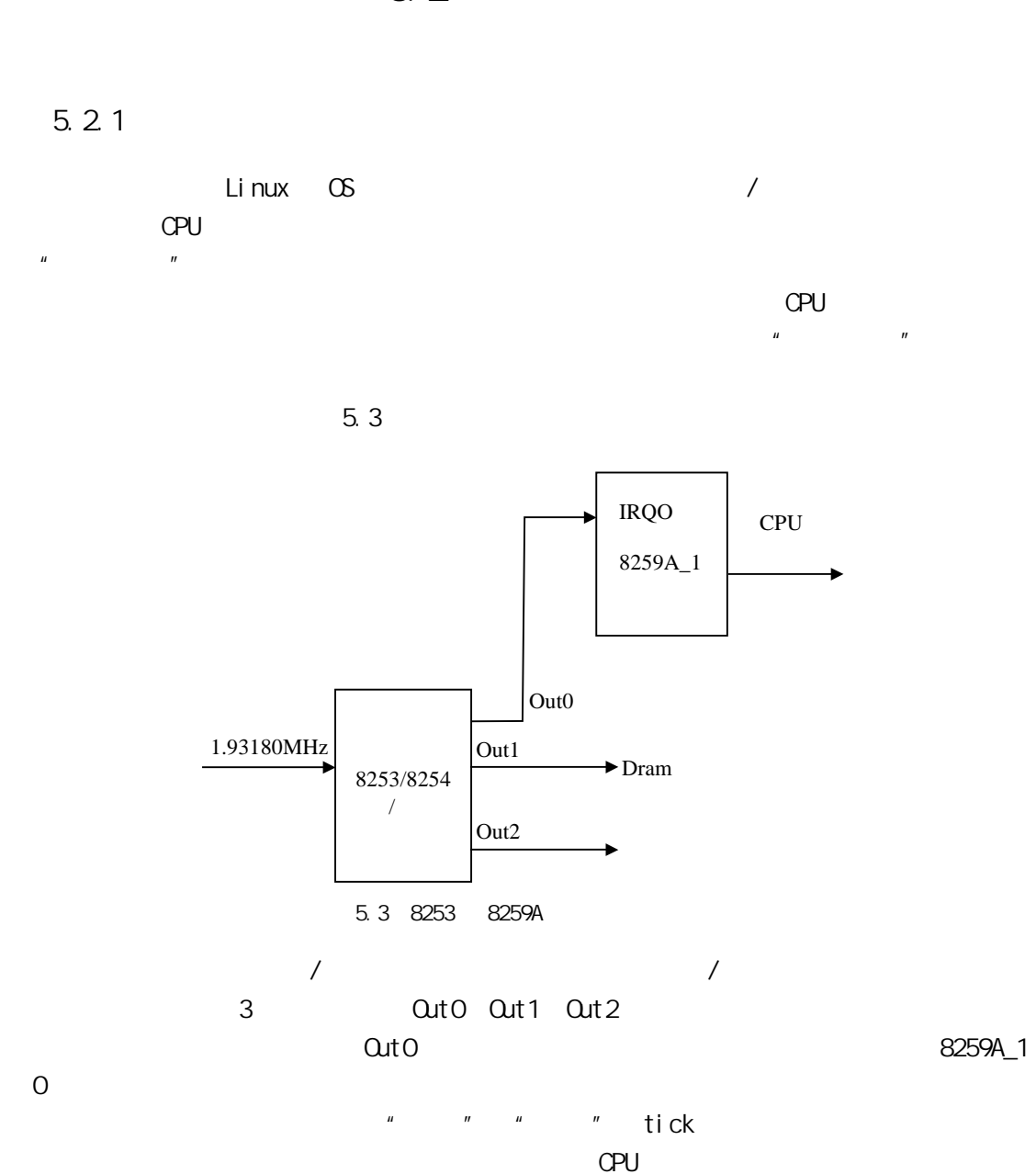

 $5.2$ 

– 127 –

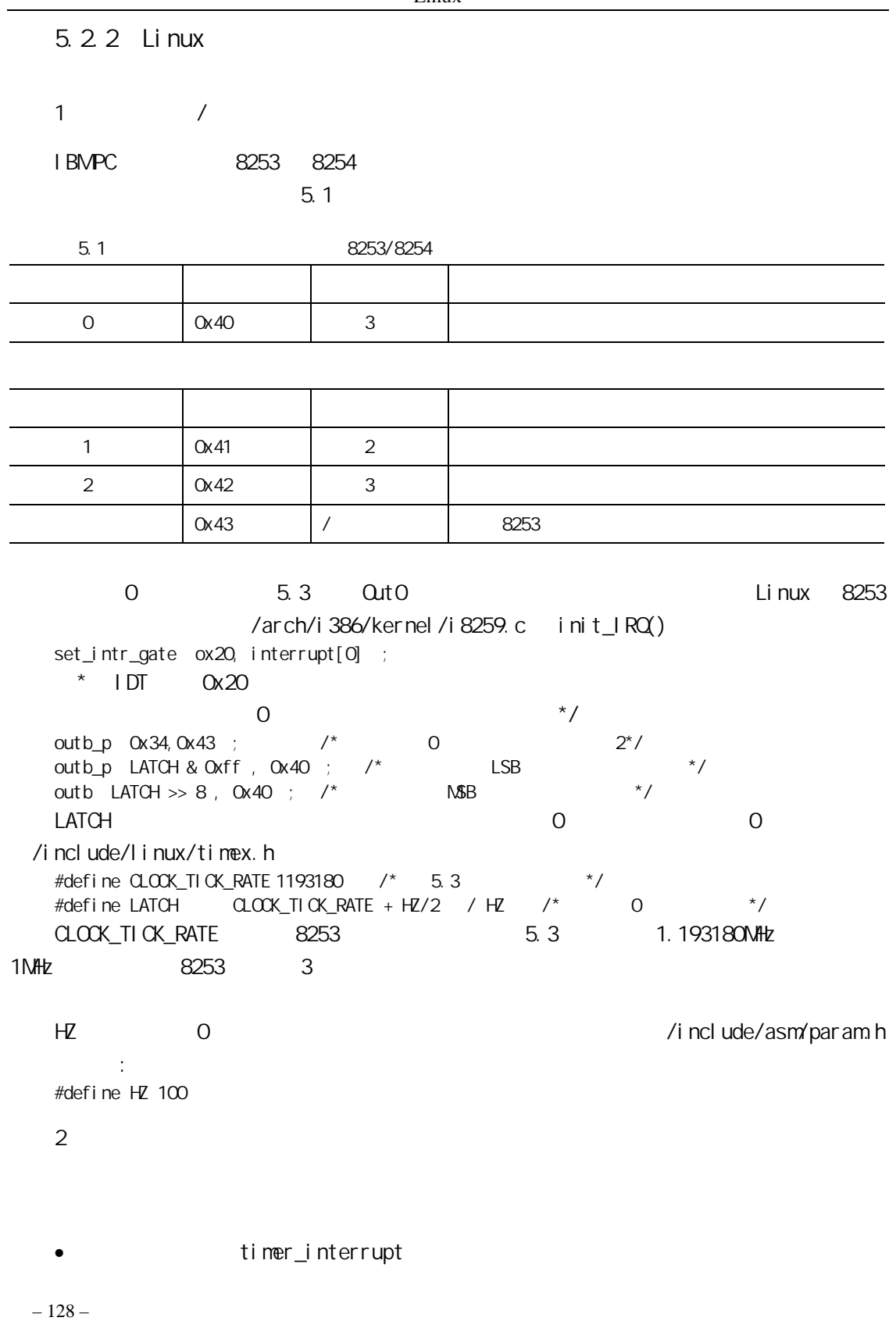

```
• 中断服务通用例程:do_timer_interrupt(); 
             do_timer
                 setup_irq ;
                 ret_fromint ;
   前 3 个函数的调用关系如下: 
       timer_interrupt
                do_timer_interrupt() 
                     do_timer
    1 timer_interrupt
               10ms timer_interrupt
, experimentally, experimentally, experimentally, experimentally, \mudo_timer_interrupt()
    (2)do_timer_interrupt() 
   do_timer_interrupt() do_timer
         持实时时钟(RTC,每隔一定时间段要回写),其实现代码在/arch/i386/kernel/time.c 中,
   static inline void do_timer_interrupt int irq, void *dev_id, struct pt_regs *regs
   { 
      do_timer(regs); /* \frac{1}{\sqrt{2}}if xtime.tv_sec > last_rtc_update + 660
   update_RTC(); 
   \gamma^* 11 RTC OS RTC 11
660 xtime.tv_sec last_rtc_update RTC */
   } 
        xtime timeval
    3 do_timer() /kernel/sched.c
   void do_timer struct pt_regs * regs
   { 
        * unsigned long * &jiffies ++; /* \hspace{2cm} jiffies
             */
     update_process_times(); 
       ++lost_ticks; 
      if ! user_mode regs
          ++lost_ticks_system; 
         mark_bh TIMER_BH;
      if tq_timer
         mark_bh TQUEUE_BH ;
   } 
        update_process_times()
```

```
Linux
```
, where  $\sim$  100  $\pm$  100  $\pm$  100  $\pm$  100  $\pm$  100  $\pm$  100  $\pm$  100  $\pm$  100  $\pm$  100  $\pm$  100  $\pm$  100  $\pm$  100  $\pm$ 

```
counter < 0
```

```
– 130 – 
timer_interrupt()
                        lost\_ticks lost_ticks system timer_bh()
                                                  10ms timer_bh()
                                   timer_bh()
                                       lost\_ticks timer_bh()
                                                        lost_ticks_system
      timer_bh()
   4time_init () /arch/i386/kernel/time.c
     void __init time_init(void) 
      { 
   xtime.tv_sec=get_cmos_time(); 
   xtime.tv_usec=0; 
   setup_irq O irq0 ;
   } 
          get_cmos_time()               CMOS        xtime
                   setup_irq 0 irq0 irq0 irq0
                      irqaction
   static struct irqaction irq0 = { timer_interrupt, SA_INTERRUPT, 0, "timer", NULL, NULL}; 
   setup_irq 0, &irq0 /arch/i386/kernel/irq.c
   do_timer_interrupt
   { 
       SAVE_ALL
       int_0 intr_count += 1;
       timer_interrupt()
       int_{\text{r}} -= 1;
       jmp ret_from_intr /*
   } 
         jmp ret_from_intr
jmp ret_from sys_call
```
jmp ret\_from sys\_call

```
3.系统调用返回函数 
                          /arch/i 386/kernel/entry.S
ENTRY ret_from_sys_call
       cli # need_resched and signals atomic test
       cmpl $0, need_resched %ebx
       jne reschedule
       cmpl $0, si gpending %ebx
        jne signal_return 
 restore_all: 
        RESTORE_ALL 
        ALIGN 
signal return:
       sti # we can get here from an interrupt handler
       testl $ VM_MASK, EFLAGS %esp
       novl %esp, %eax
        jne v86_signal_return 
       xorl %edx, %edx
       call SYNBOL_NAME do_signal
        jmp restore_all 
        ALIGN 
       v86_signal_return: 
       call SYMBOL_NAME save_v86_state
       movl %eax, %esp
       xorl %edx, %edx
       call SYMBOL_NAME do_signal
        jmp restore_all 
  …. 
 reschedule: 
       call SYMBOL NAME schedule # test
       jmp ret_from_sys_call 
                                 " ret_from_sys_call
                                                       ret_from_sys_call
 1 ret_from_sys_call
 2 reschedule
 3 signal_return:
 4 v86_signal_return: 86
 5 RESTORE_ALL
        ret_from_sys_call https://www.freed_resched.
```
– 131 –

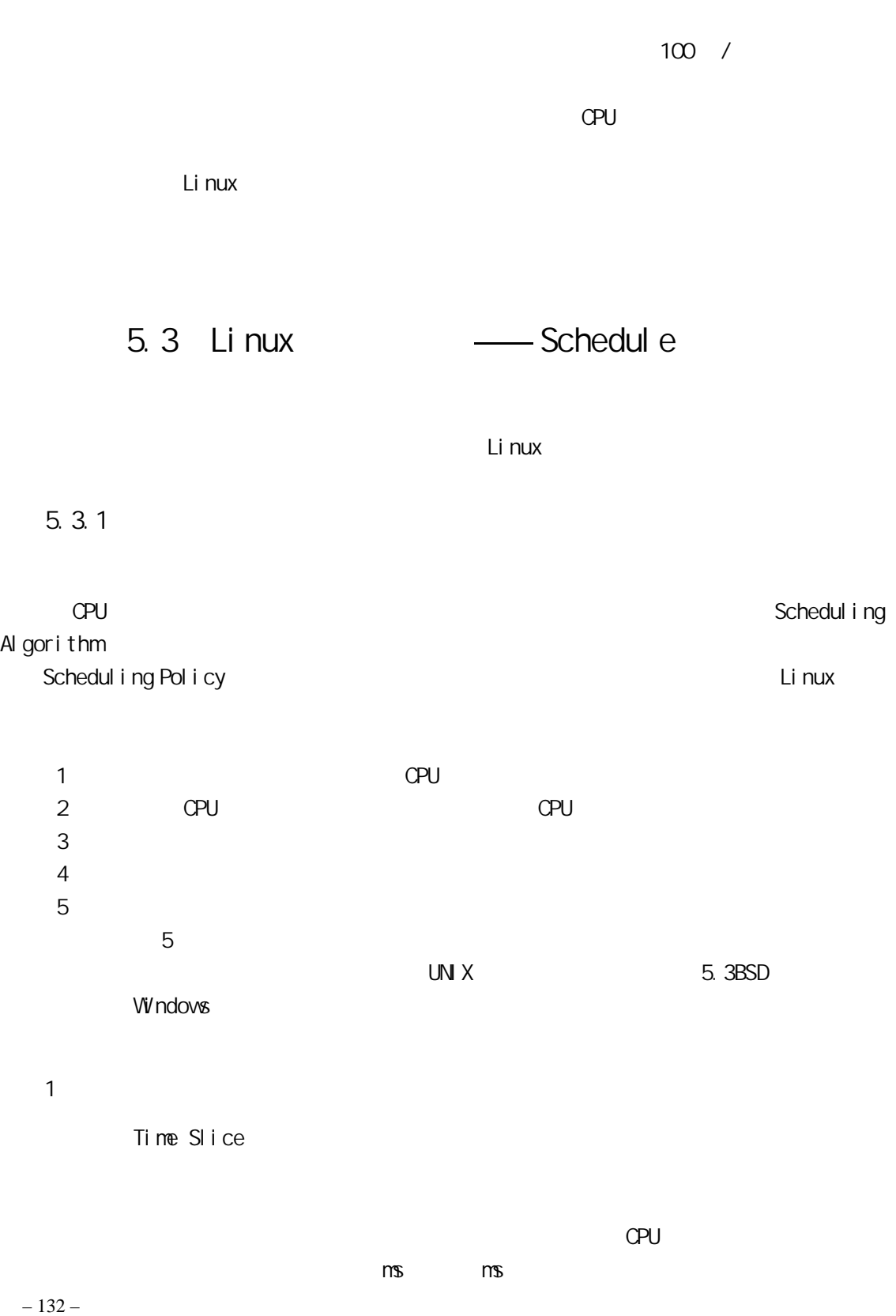

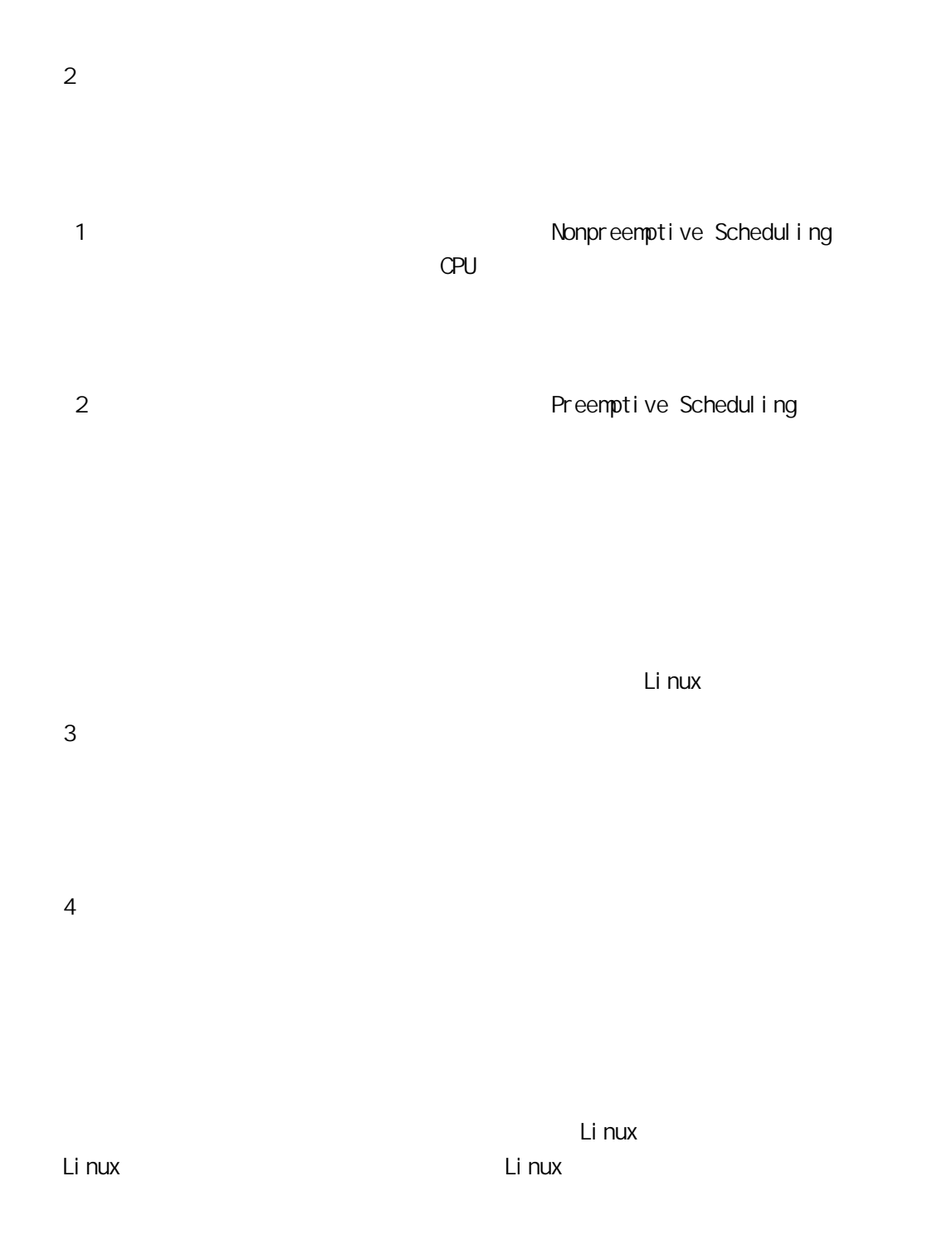

– 133 –

5.3.2 Linux

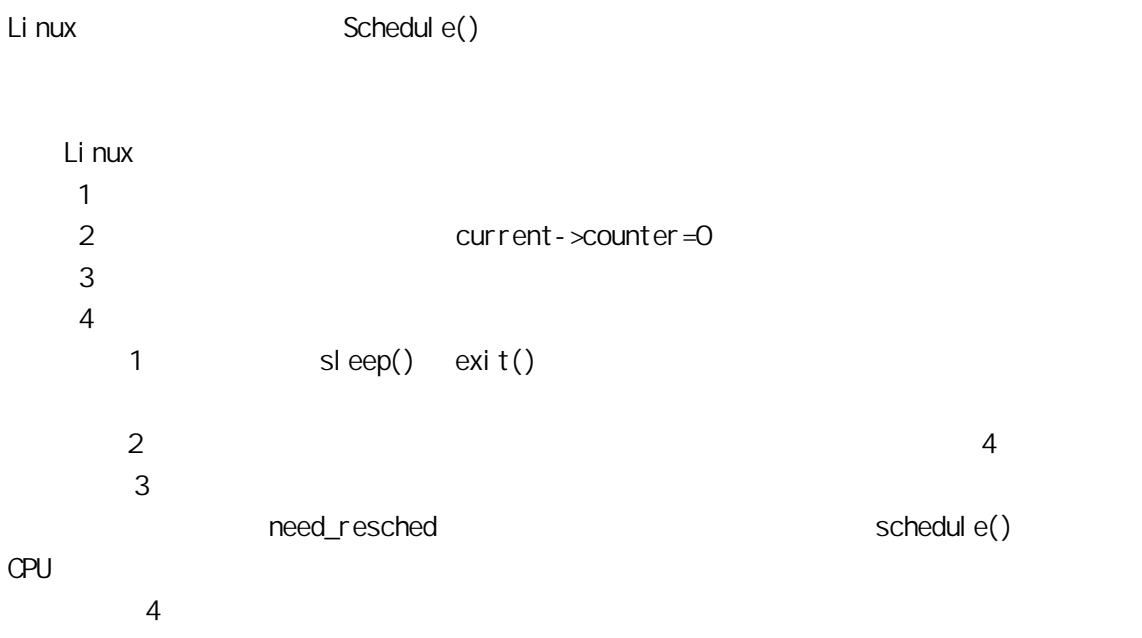

ret\_from\_sys\_call()

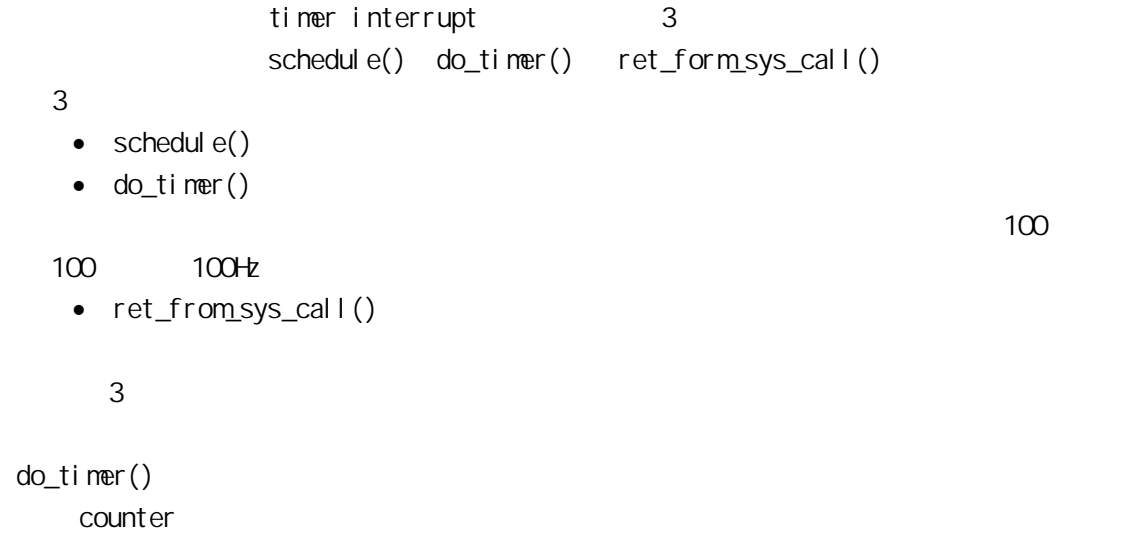

– 134 –

 $-135$  $ret_fromsys$  call() cmpl \$0, \_need\_resched jne reschedule …… restore\_all: RESTORE\_ALL reschedule: call SYMBOL NAME schedule jmp ret\_from\_sys\_call need\_resched 0,000 percent control need\_resched 6,000 percent control need at 0,000 percent control need 5,000 percent control need 5,000 percent control need 5,000 percent control need 5,000 percent control need 5,000 per reschedule  $\qquad \qquad$  schedule()  $\qquad \qquad$  schedule() 标志被设置,则又调用调度程序,直到调度标志为 0,这时,从调度程序返回时由 RESTORE\_ALL  $\frac{4}{\pi}$ ret\_from\_sys\_call() ret\_from\_sys\_call() Linux UNIX "nice level" priority Einux Linux Round Robing Robing Robing and Longer and Longer and Longer and Longer  $\mathsf{UN} \times$ " real time" " nice level"  $\mathsf L$ inux  $\blacksquare$  $\boldsymbol{n}$ 5.3.3 task struct 5 need\_resched nice counter policy rt\_priority (1) need\_resched: example for the schedule () and the schedule () and schedule () and schedule () and schedule() (2) counter: deed\_resched to 1

 $\mathbf{u}$  , and  $\mathbf{u}$ (3) nice: the theory of the three that the three three three three three three three three three three three three three three three three three three three three three three three three three three three three three three POSIX.1b sched\_setparam() 5.4BSD/SVR4 setpriority()

4 rt\_priority:

5 policy:

sched\_setscheduler

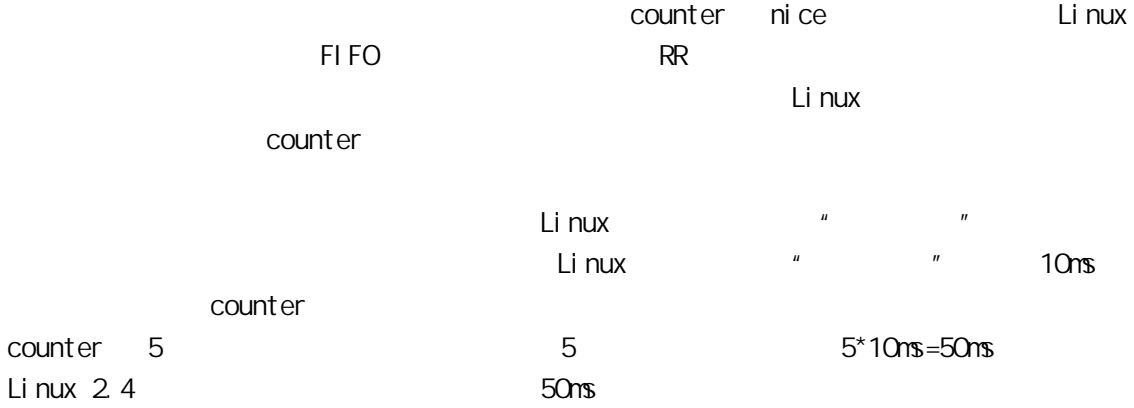

#### $5.3.4$

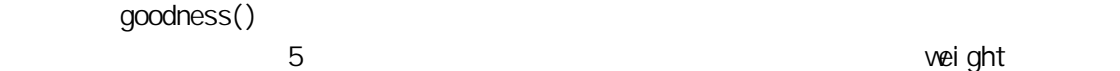

static inline int goodness struct task\_struct \* p, struct mm\_struct \*this\_mm { int weight;

```
wei ght = -1;
  if p->policy&SCHED_YIELD
   goto out; \frac{1}{x} \frac{1}{y} \frac{1}{y} \frac{1}{y} \frac{1}{y} \frac{1}{y} \frac{1}{y}switch p->policy
 { 
      \frac{1}{\sqrt{2}} \frac{1}{\sqrt{2}} \frac{1}{\sqrt{2}} \frac{1}{\sqrt{2}}case SCHED_FIFO:
       case SCHED_RR: 
            weight = 1000 + p-\get_priority;
      \frac{1}{\sqrt{2}} */
      case SCHED_OTHER:
           { weight = p-\text{counter};
              if ! weight
                  goto out
```
– 136 –

 $\frac{1}{x}$  \*/ if (p->mm=this\_mm||!p->mm) weight =  $wei$ ght +1; weight+=20-p->nice; } } out: return weight;  $\frac{x}{x}$  \*/ } sched.h #define SCHED\_OTHER 0 #define SCHED\_FIFO 1 #define SCHED\_RR 2 #define SCHED\_YIELD 0x10  $\mathsf{pol} \mathsf{i} \mathsf{c} \mathsf{y}$ 1000 conter nice  $(1)$  p->mm  $\Box$ p->mm=this\_mm  $\pm$  $\mu$  , and  $\eta$ (2)进程的优先级 nice 是从早期 UNIX 沿用下来的负向优先级,其数值标志"谦让"的  $\frac{1}{20}$ ,  $\frac{1}{20}$ ,  $\frac{1$ 20-p->nice
0 40

 $\mu$  and  $\mu$ 

#### 5.3.5

asmlinkage void schedule void { struct task\_struct \*prev, \*next, \*p; \* prev , next struct list\_head \*tmp; int this\_cpu, c; if  $!$  current->active\_mm  $BUS()$ ;/\* active\_mm  $*$ need\_resched\_back: prev = current;  $*$  prev  $*$ 

 $\mathbb{R}^n$ 

– 137 –

```
– 138 – 
              this_cpu = prev->processor; 
    if in\_interrupt() { * schedule
    \starprintk "Scheduling in interrupt\n" ;
               BUG();
           } 
      release_kernel_lock prev, this_cpu ; /*
       this cpu *spin_lock_irq &runqueue_lock ;
          if prev->policy == SCHED_RR * SCHED_RR
                goto move_rr_last;
      move_rr_back: 
          switch prev->state { * prev
                case TASK_INTERRUPTIBLE: /*
                       if signal_pending prev {/*
    \mathbf{f}prev-<sub>></sub>state = <b>TASK_RUNN</b> <math>NG</math> break; 
     } 
                  default:
                        del_from_runqueue prev ;
                 case TASK_RUNN NG;
            } 
           prev-need resched = Q\star */
    repeat_schedule: *
          next = idle_task this_cpu ; \frac{1}{x} */
      c = -1000if prev->state == TASK_RUNNING
            goto still_running; 
    still_running_back:
       list_for_each tmp, &runqueue_head { *p = list\_entry tmp, struct task_struct, run_list ;
    if can\_schedul e p, this_cpu { * OPU 1*int weight = goodness p, this_cpu, prev->active_mm ;
               if weight > cc = weight, next = p;
              } 
         } 
     * and \infty or \infty or \infty\starif !c {
               struct task_struct *p; 
              spin_unlock_irq &runqueue_lock;
               read_lock &tasklist_lock; <sup>*</sup>
              for_each_task p
              p-\text{zcounter} = p\text{-} \text{zcounter } \text{z} > 1 + NCE\_TO\_TICKS-p\text{-} \text{znice};
              read_unlock &tasklist_lock;
                  spin_lock_irq &runqueue_lock;
```

```
 goto repeat_schedule; 
      } 
   spin_unlock_irq &runqueue_lock ; *if prev == next { /* */
        prev->policy &= ~SCHED_YIELD;
           goto same_process; 
     } 
\star \starkstat.context_swtch++; *
      { 
           struct mm_struct *mm = next->mm; 
           struct mm_struct *oldmm = prev->active_mm; 
          if !mm { * prev
              if next->active mm BUG();
                next->active_mm = oldmm; 
          } else { * next
                if next\text{-}zactive\_mm! = mm BUG();
                switch_mm oldmm, mm, next, this_cpu;
           } 
        if ! prev->mm { *prev-\text{Sartive\_mm} = \text{NULL}; *
              mmdrop oldmm; *mm_struct 1*
           } 
      } 
     switch_to prev, next, prev; *
     \equivschedule_tail prev; * prev->policy SCHED_YIELD 0 *
same_process: 
     reacquire_kernel_lock current; * SMP*
     if \text{current}-\text{speed\_resched} * \text{cont} \cdot \text{poched back} *
         goto need_resched_back; *
      return; 
} 
\bulletschedul e()
\bulletschedule() TASK_RUNNIG exit()
                       TASK ZONBE; vait4()
            TASK_INTERRUPTIBLE
```
– 139 –

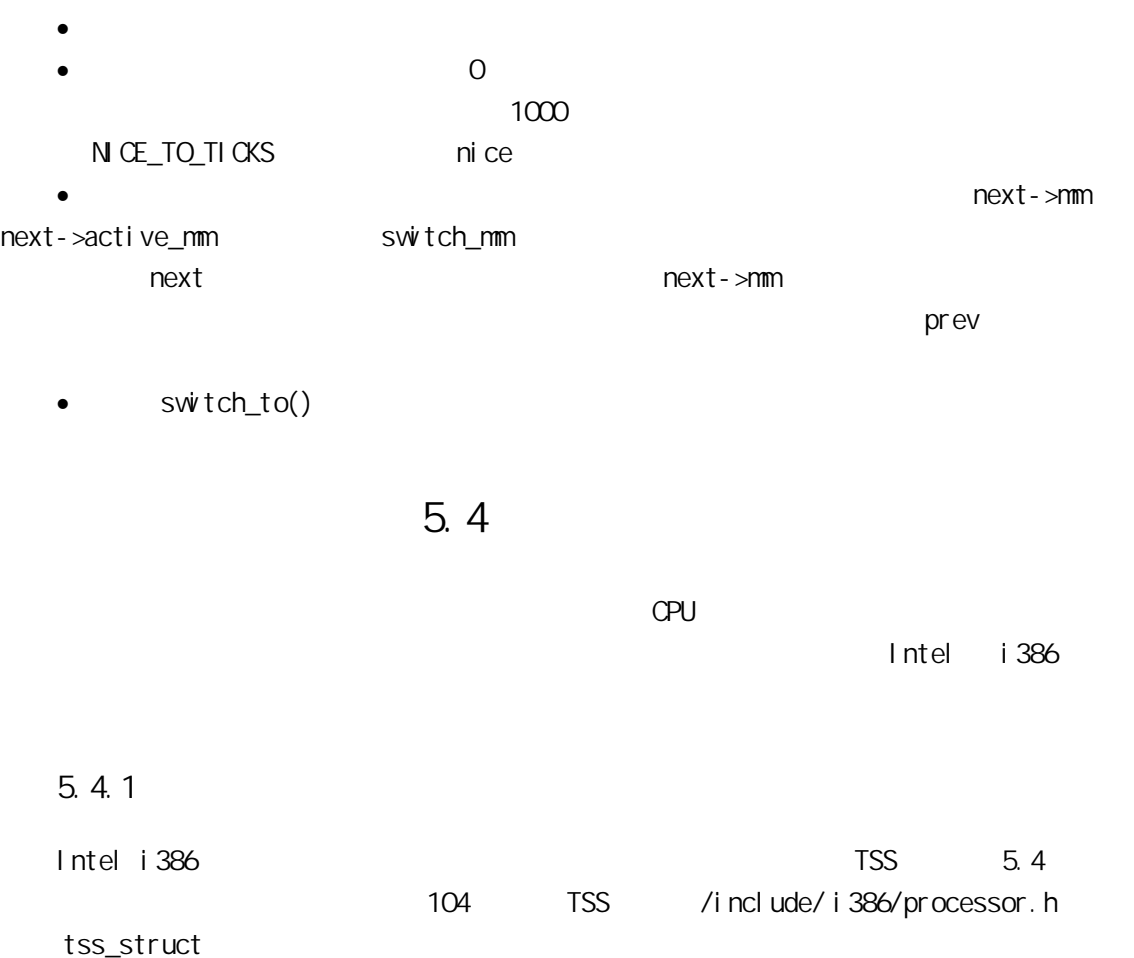

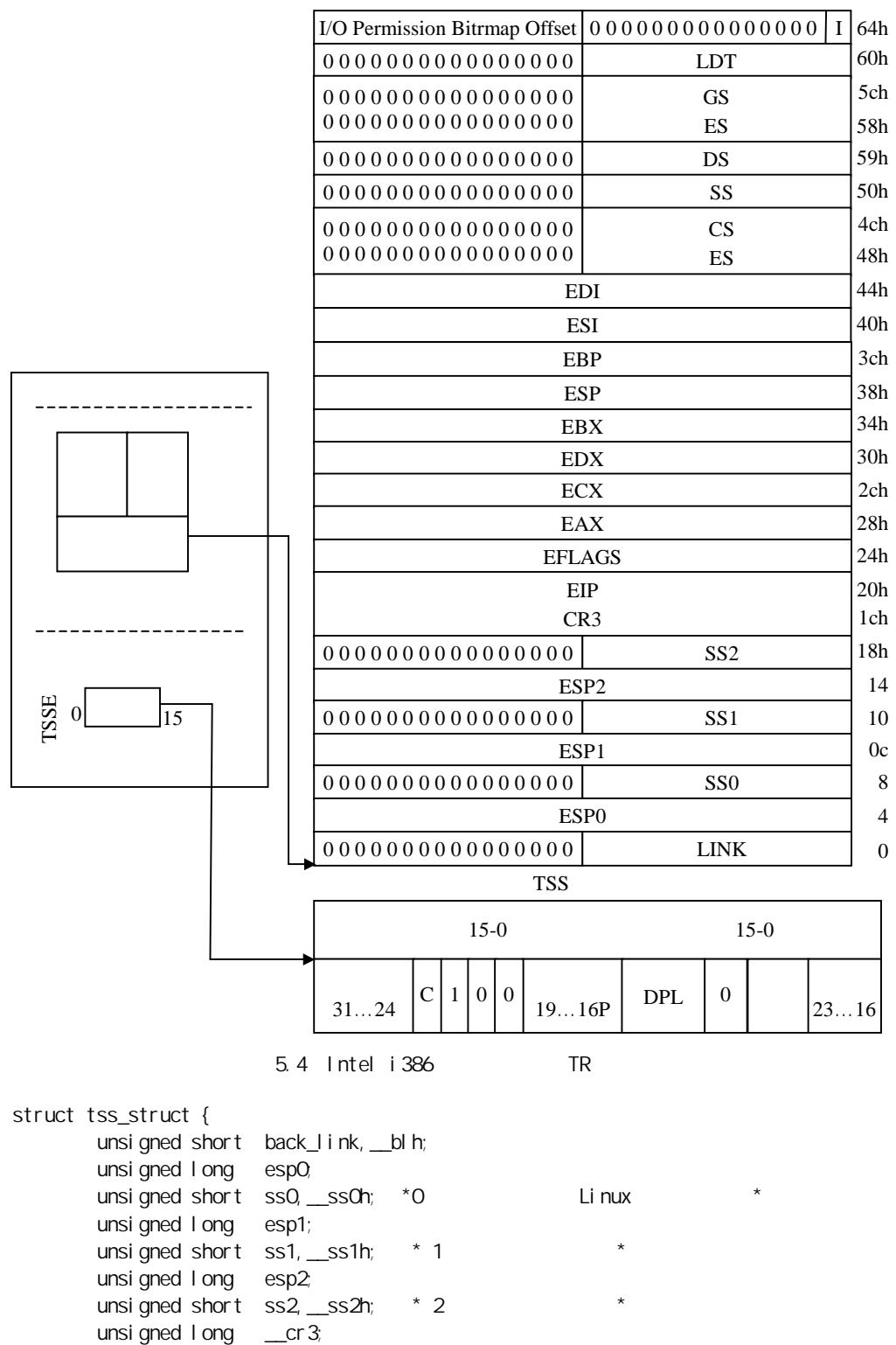

 unsigned long eip; unsigned long eflags;

– 141 –

```
Linux
```
unsigned I ong eax, ecx, edx, ebx; unsigned I ong esp; unsigned I ong ebp; unsigned long esi; unsigned long edi; unsigned short es, esh; unsigned short cs, \_csh; unsigned short ss, \_ssh; unsigned short ds, \_dsh; unsigned short fs, fsh; unsigned short gs, gsh; unsigned short ldt, \_ldth; unsigned short trace, bitmap; unsigned long io\_bitmap[IO\_BITMAP\_SIZE+1];  $/$  $*$  pads the TSS to be cacheline-aligned size is  $0x100$  \*/ unsigned long \_\_cacheline\_filler[5]; }; TSS 8 8 3 8 7 ask State Segment Descriptor  $TSSD$  and  $TSS$  and  $32$  and  $20$ 于十进制 104(由 TSS 段的最小长度决定)。TSS 描述符存放在 GDT 中,它是 GDT 中的一个表 后面将会看到,Linux 在进程切换时,只用到 TSS 中少量的信息,因此 Linux 内核定义 thread\_struct struct thread\_struct { unsigned long esp0; unsigned I ong ei p; unsigned I ong esp; unsigned long fs; unsigned I ong gs; /\* Hardware debugging registers \*/ unsigned long debugreg[8]; /\* %/db0-7 debug registers \*/  $\frac{x}{1 + 1}$  fault info \*/ unsigned long cr2, trap\_no, error\_code;  $\frac{1}{2}$  floating point info  $\frac{x}{2}$ union i 387 union i 387; /\* virtual 86 mode info \*/ struct vm86\_struct \* vm86\_info; unsigned long screen\_bitmap; unsigned long v86flags, v86mask, v86mode, saved\_esp0;  $\frac{1}{2}$  IO permissions  $\frac{*}{2}$  int ioperm; unsigned long io\_bitmap[IO\_BITMAP\_SIZE+1]; }; 用这个数据结构来保存 cr2 寄存器、浮点寄存器、调试寄存器及指定给 Intel 80x86 处 toperm( ) ioperm( ) iopl( )  $\lambda$  iopl( )  $\lambda$  iopl( )  $1/O$  and  $1/O$  and  $1/O$  and  $1OP$ 

– 142 –

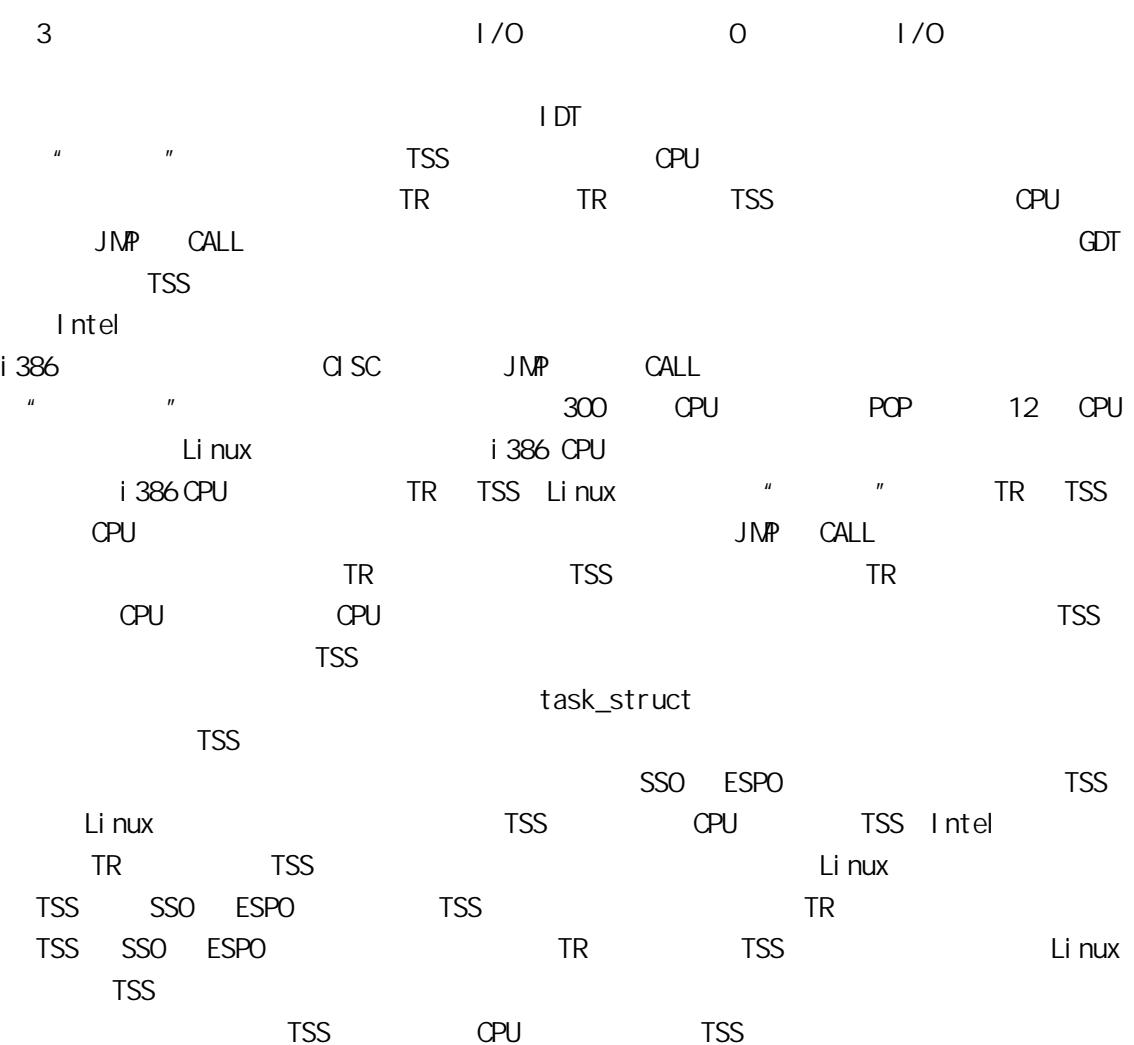

 $5.4.2$ 

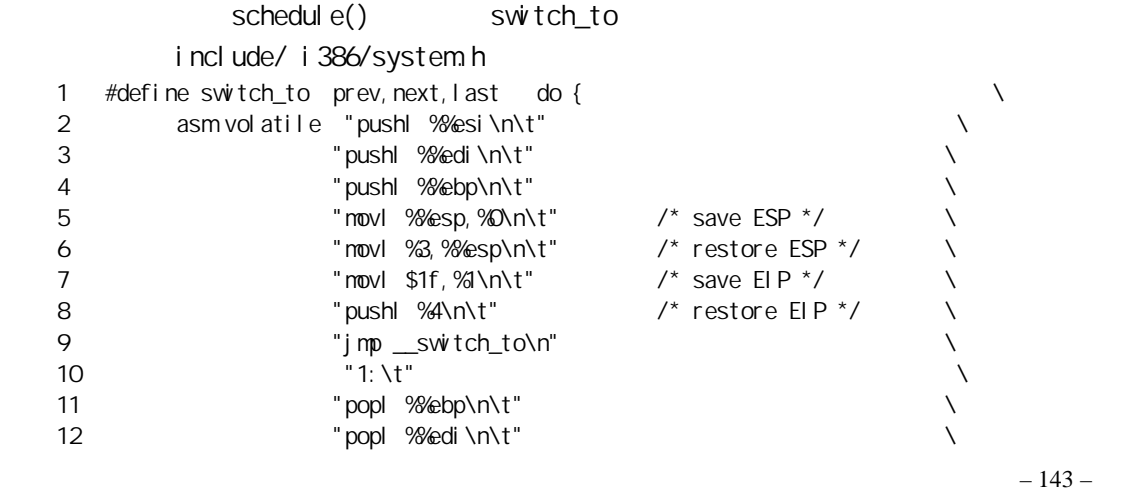

Linux 13 The popl  $\%$ esi $\hbar$ t "popl  $\%$ esi $\hbar$ t" 14 : "=m" prev->thread.esp , "=m" prev->thread.eip , \  $15$   $" = b"$   $|$  ast 16 : "m" next->thread.esp, "m" next->thread.eip, \ 17  $a''$  prev, "d" next,  $\lambda$ 18  $\blacksquare$  b"  $\blacksquare$  prev);  $\blacksquare$ 19 } while (0) switch\_to • thread thread\_struct  $\sim$  3  $\sim$  3 0 prev->thread.esp 1 prev->thread.eip 2 ebx last ebx •  $5$ 3 next->thread.esp 4 next->thread.eip 5 6 7 eax edx ebx brev next prev 3  $3$  3  $5.1$ • 第 2~4 行就是在当前进程 prev 的内核栈中保存 esi、edi 及 ebp 寄存器的内容。 5 prev ebp prev->thread.esp ext ext next->thread.esp esp next hext prev next prev next and  $\rho$ 

task\_struct

current, the next next

 $5.1$  and  $\lambda$ 参数类型 参数名 内存变量 寄存器 函数参数 0 prev->thread.esp 1 prev->thread.eip 2 and 2 ebx last 3% next->thread.esp 4 next->thread.eip 5% eax prev 6 and  $\log x$  edx next 7 ebx prev

• 7 \* 1" popl 11

 $-144-$ 

 $-145$ prev->thread.eip h, prev • 8 next->thread.eip next next->thread.eip  $\rho$  next and  $\sigma$  7 for  $\mu$  11  $\sigma$ popl  $\Box$  $\sim$  11  $\sim$  11  $\sim$  11  $\sim$  11  $\sim$  11  $\sim$ e iump call switch\_to() CPU switch\_to() ret next->thread.eip  $*$  1" •  $11~13$  next  $n \in \mathbb{N}$  next next  $\_swtch_to()$  $\exists$  switch\_to() and fastcall : extern void FASTCALL \_\_switch\_to struct task\_struct \*prev, struct task\_struct \*next ; fastcall 5.1  $\cos \theta = \cos \theta$  eax and prev  $\cos \theta = \cos \theta$ next switch\_to() void \_\_switch\_to struct task\_struct \*prev\_p, struct task\_struct \*next\_p { struct thread\_struct \*prev = &prev\_p->thread, \*next =  $8$ next\_p->thread; struct tss\_struct \*tss = init\_tss + smp\_processor\_id();  $unl$  azy\_fpu(prev\_p); \*  $/$ \* TSS  $0$  hext- $\ge$ esp0 next  $\overline{\overline{}}$  tss->esp0 = next->esp0; fs gs, es ds asm volatile "movl  $\%$ fs,  $\%$ ": "=m" \* int \* &prev->fs ; asm volatile "movl  $\%$ gs,  $\%$ ": "=m"  $*$  int  $*$  &prev->gs ; next fs gs loadsegment fs, next->fs ; loadsegment gs, next->gs ; 11 1 next 1 0 7 1 6 1 6 1 5 if next->debugreg[7] { loaddebug next, 0; loaddebug next, 1;

loaddebug next, 2; loaddebug next, 3 ;  $\frac{1}{2}$  no 4 and 5  $\frac{1}{2}$ loaddebug next, 6; loaddebug next, 7; } if prev->ioperm || next->ioperm { if next->ioperm { 1/O TSS memcpy tss->io\_bitmap, next->io\_bitmap, IO\_BITMAP\_SIZE\*sizeof unsigned long ;  $\prime^*$  io\_bitmap tss tss->bitmap tss->bitmap = IO\_BITMAP\_OFFSET; } else  $\frac{1}{0}$  /O  $\frac{1}{0}$   $\frac{1}{0}$ SIGSEGV sys\_ioperm() tss->bitmap = INVALID\_IO\_BITMAP\_OFFSET; } }  $\blacksquare$  Intel  $\blacksquare$  $\mathsf L$ inux  $\mathsf R$